# Тема 6. Интеграл

#### 6.1. Интеграл как площадь под графиком

Для неотрицательной функции  $f(x)$  определим интеграл

$$
I = \int_{a}^{b} f(x) dx
$$
 (1)

как площадь криволинейной трапеции, лежащей под графиком функции  $f(x)$  на отрезке [a, b] (рис. 1 слева). Другими словами, интеграл выражает объём краски, требующейся для закрашивания трапеции.

Для функции  $f(x)$ , принимающей значения разных знаков, определим интеграл как алгебраическую сумму площадей со знаком: там, где функция неотрицательна, площадь под графиком учитывается со знаком плюс; там, где функция принимает отрицательные значения, площадь над графиком берётся со знаком минус.

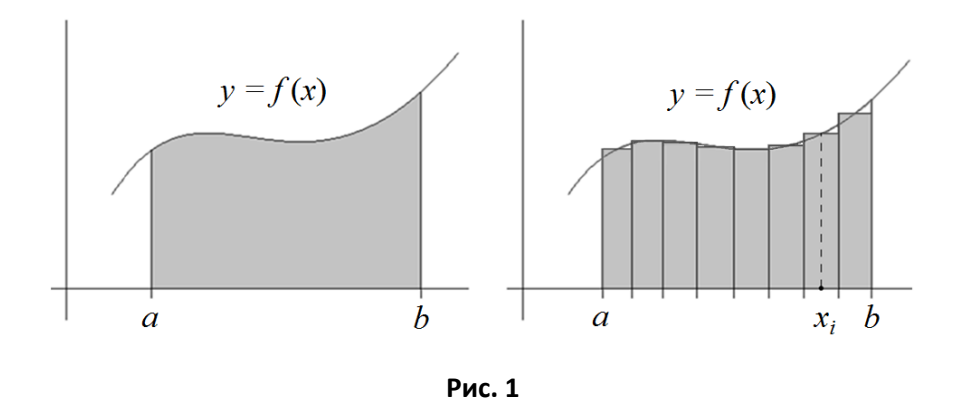

Символ интеграла представляет собой вытянутую букву S слова summa. Обозначение связано с формальным определением интеграла как предела интегральных сумм S<sub>n</sub>:

$$
I = \lim_{n \to \infty} S_n,\tag{2}
$$

$$
\text{rge } S_n = \sum_{i=1}^n f(x_i) \, d_n, \ d_n = (b-a)/n, \ x_i = a + d_n (i - 1/2)
$$

Таким образом, отрезок [a, b] разбивается *n* интервалов одинаковой длины  $d_n$ . Через  $x_i$ обозначены «узлы» — середины интервалов разбиения (рис. 1 справа). Значения функции в «узлах»  $f(x_i)$ , умноженные на  $d_n$ , складываются по всем *i* от 1 до *n*, образуя интегральную сумму  $S_n$ . Заметим, что  $S_n$  — это сумма площадей полосок ширины  $d_n$  с высотами  $f(x_i)$ . Если  $n \to \infty$ , то ширина полоски  $d_n \to 0$ , и сумма площадей полосок  $S_n$  приближается к площади I криволинейной трапеции.

**Определение.** Интеграл с бесконечным верхним пределом  $\int_a^b f(x) dx$  (называемый

несобственным интегралом) будем понимать как  $\lim_{n\to\infty}\int\limits_a^n f(x)\,dx$  (если предел существует).

#### Свойства интеграла

1) 
$$
\int_{a}^{b} (f(x) + g(x)) dx = \int_{a}^{b} f(x) dx + \int_{a}^{b} g(x) dx, \qquad \int_{a}^{b} cf(x) dx = c \int_{a}^{b} f(x) dx, \text{ r, a.e. } c \text{ - konoperator.}
$$

2) Если  $f(x) \le g(x)$ , то  $\int_a^b f(x) dx \le \int_a^b g(x) dx$ .

Свойства 1 и 2 очевидны. Поскольку  $-f(x)/ \le f(x) \le f(x)$ , из свойства 2 следует, что

$$
-\int_a^b |f(x)| dx \le \int_a^b f(x) dx \le \int_a^b |f(x)| dx
$$

Тем самым доказано важное свойство

$$
3)\left|\int_a^b f(x)\,dx\right|\leq \int_a^b/f(x)/dx.
$$

### 6.2. Первообразная, формула Ньютона — Лейбница

Проблема. Задана функция  $f(x)$ . Требуется найти функцию  $F(x)$ , производной которой служит  $f(x)$ :  $F'(x) = f(x)$ . Такая функция  $F(x)$  называется первообразной для функции  $f(x)$ .

Ниже будет доказано, что первообразная  $F(x)$  вычисляется по функции  $f(x)$  однозначно с точностью до добавления произвольной константы с. Например, первообразной для функции  $f(x) = 2x$  служит  $F(x) = x^2 + c$ .

Для нахождения первообразных, как правило, используются таблицы. Приведём краткий список первообразных для некоторых элементарных функций.

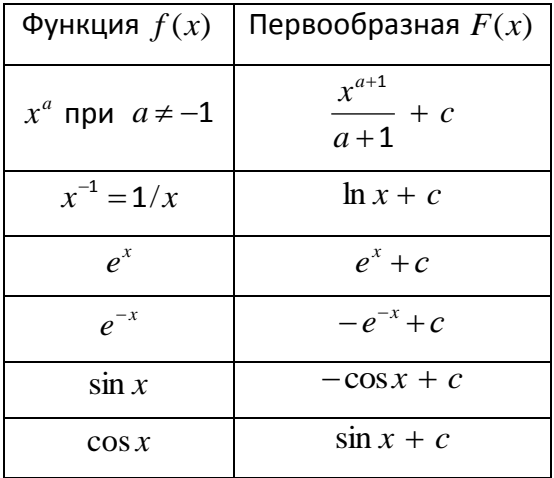

Однако первообразная элементарной функции (в отличие от производной) не всегда может быть выражена в виде явной формулы через элементарные функции. Например, известно, что первообразная функции  $f(x) = e^{-x^2}$  через элементарные функции не выражается.

Первообразную и интеграл связывает фундаментальная формула Ньютона — Лейбница:

$$
\int_{a}^{b} f(x) dx = \int_{a}^{b} F'(x) dx = F(b) - F(a) \equiv F(x) \Big|_{a}^{b}.
$$
 (3)

Формула (3) означает, что интеграл от функции по отрезку  $[a, b]$  равен приращению её первообразной на этом отрезке.

Например, из приведённой выше таблицы первообразных находим, что для  $f(x) = x^2$ первообразной служит функция  $F(x) = x^3/3 + c$ . Для  $a = 0$  и  $b = 1$  получим:  $\int_1^1 x^2 dx = \frac{1^3}{3} - \frac{0^3}{3} = \frac{1}{3}$ .

**Упражнение.** Вычислите интегралы: а) 
$$
\int_{0}^{1} x^{n} dx
$$
, где *n* — натуральное число; б) 
$$
\int_{1}^{\infty} \frac{1}{x^{2}} dx
$$
, в) 
$$
\int_{1}^{\infty} \frac{1}{x} dx
$$
.

**Упражнение.** Вычислите интегралы: а)  $\int_{a}^{\infty} e^{-x} dx$ , 6)  $\int_{a}^{1} \ln x dx$ .

Теперь докажем, что первообразная определяется по функции однозначно с точностью до константы. Положив в формуле Ньютона – Лейбница  $b = y$ , где  $y - 3$ то переменная, принимающая произвольные действительные значения, получим соотношение

$$
F(y) = \int_{a}^{y} f(x) dx + F(a),
$$

позволяющее однозначно (потому что интеграл, как предел, определён однозначно) при любых действительных значениях аргумента  $y$  найти по функции  $f$  значения её первообразной  $F$  с точностью до константы  $F(a)$ , зависящей от выбора левого конца  $a$ отрезка интегрирования. В этом смысле интегрирование является операцией обратной к дифференцированию.

Как вычислять интегралы для функций, заданных формулами? Раньше для этого использовались таблицы первообразных (также называемых неопределёнными интегралами). Теперь удобнее воспользоваться Интернетом, например, online-программой на сайте math24.biz/integral (там же можно вычислять пределы и производные).

Тем не менее, для понимания математических текстов полезно знать некоторые приёмы интегрирования. Прежде всего,

метод интегрирования по частям, основанный на формуле

$$
\int_{a}^{b} f(x)g'(x) dx = f(b)g(b) - f(a)g(a) - \int_{a}^{b} f'(x)g(x) dx = f(x)g(x)\Big|_{a}^{b} - \int_{a}^{b} f'(x)g(x) dx.
$$
 (4)

Формула (4) следует из формулы Ньютона — Лейбница (3) и свойства производной 4 из темы 4. Например, применяя формулу (4) с учётом пункта б) из предыдущего упражнения, имеем:

$$
\int_{0}^{\infty} x e^{-x} dx = \lim_{n \to \infty} \int_{0}^{n} x (-e^{-x})' dx = \lim_{n \to \infty} \left( (-ne^{-n}) - (-0 \cdot e^{-0}) - \int_{0}^{n} 1 \cdot (-e^{-x}) dx \right) = 0 + 0 + \lim_{n \to \infty} \int_{0}^{n} e^{-x} dx = 1.
$$

**Упражнение.** Вычислите по частям интеграл  $\int x^2 e^{-x} dx$ .

### Дополнение. Погрешность метода прямоугольников

Методом прямоугольников называется приближенное вычисление интеграла I путём аппроксимации его интегральной суммой  $S_n$  (см. формулы (1) и (2)). Какова погрешность этого метода? Иначе говоря, насколько велико может быть абсолютное отклонение  $|I-S_z|$ ? Получим для него оценку сверху с помощью формулы Тейлора.

**Утверждение**. Для дважды дифференцируемой на отрезке [a, b] функции  $f(x)$  верна оценка

$$
|I - S_n| \le \frac{M(b - a)^3}{24n^2}, \quad \text{rge } M = \max_{a \le x \le b} |f''(x)|. \tag{5}
$$

Таким образом, для гладких функций погрешность метода прямоугольников имеет порядок малости не более  $const/n^2$ .

Доказательство. Напомним, что в формуле (2) были введены обозначения  $d_n = (b - a)/n$ ,  $x_i = a + d_n(i - 1/2)$ . Положим  $a_i = x_i - d_n/2$ ,  $b_i = x_i + d_n/2$ . Для произвольного числа *х* из  $[a_i, b_i]$ запишем разложение по формуле Тейлора:

$$
f(x) = f(x_i) + f'(x_i)(x - x_i) + \frac{1}{2}f''(\xi_i)(x - x_i)^2
$$
, rде число  $\xi_i$ принадлежит  $(a_i, b_i)$ .

Введём обозначение:  $R_i = \int_{a_i}^{b_i} (f(x) - f(x_i)) dx$ . Поскольку ввиду нечётности  $\int_{a_i}^{b_i} f'(x_i)(x - x_i) dx = 0$ ,  $R_i = \frac{1}{2} \int_a^{b_i} f''(\xi_i)(x - x_i)^2 dx.$ 

Применяя приведённые выше свойства 1 - 3 интеграла, получаем:

$$
|R_i| \leq \frac{1}{2} \int_{a_i}^{b_i} |f''(\xi_i)| (x - x_i)^2 dx \leq \frac{1}{2} \int_{a_i}^{b_i} M(x - x_i)^2 dx = \frac{M}{2} \int_{a_i}^{b_i} (x - x_i)^2 dx.
$$
 (6)

Первообразной для интегрируемой функции  $g(x) = (x - x_i)^2$  служит функция  $G(x) = (x - x_i)^3/3$ . Используя формулу Ньютона — Лейбница (3), выводим из формулы (6) оценку сверху для  $|R_i|$ :

$$
|R_i| \le \frac{M}{2} \left( \frac{(b_i - x_i)^3}{3} - \frac{(a_i - x_i)^3}{3} \right) = \frac{M}{2} \left( \frac{(d_n/2)^3}{3} - \frac{(-d_n/2)^3}{3} \right) = \frac{M d_n^3}{24} = \frac{M (b - a)^3}{24 n^3}
$$

Теперь заметим, что

$$
I-S_n=\int_a^b f(x)\,dx-\sum_{i=1}^n f(x_i)\,d_n=\sum_{i=1}^n\int_{a_i}^{b_i} f(x)\,dx-\sum_{i=1}^n f(x_i)\int_{a_i}^{b_i}dx=\sum_{i=1}^n\int_{a_i}^{b_i} (f(x)-f(x_i))\,dx=\sum_{i=1}^n R_i.
$$

Для завершения доказательства осталось применить известное неравенство  $\left|\sum^n R_i\right| \leq \sum^n |R_i|$ .

**Упражнение.** Выведите последнее неравенство из очевидного неравенства  $|a+b| \le |a| + |b|$ .

Упражнение. Напишите программу на языке Visual Basic для приближённого вычисления методом прямоугольников интеграла  $\int x^3 dx$ . Какую погрешность обеспечивает доказанное утверждение для  $n = 100$ ? Какова истинная погрешность?

## Задачи для самостоятельного решения

6.1. Найти с помошью формулы Ньютона — Лейбница интегралы:

6.2. Интегрированием по частям найти интегралы:

а) 
$$
\int_{0}^{\infty} x \cos x \, dx;
$$
  
6) 
$$
\int_{0}^{\infty} x^{n} e^{-x} \, dx
$$
 для любого натурального числа *n*.

6.3\*. Используя программу на языке Visual Basic для метода прямоугольников, приближённо вычислить интеграл  $-\int_{0}^{\infty}e^{-x}\ln x\,dx$ . (Указание. Оцените  $\int e^{-x} \ln x \, dx$  сверху интегралом  $\int x e^{-x} dx$ .)

6.4\*. Используя программу на языке Visual Basic для метода прямоугольников, вычислить интеграл  $\int e^{-x^2} dx$  с гарантированной погрешностью 0,001.

(Указание. Оцените  $\int\limits_{0}^{\infty}e^{-x^2}dx$  сверху интегралом  $\int\limits_{0}^{\infty}e^{-x}dx$ . Для оценки погрешности используйте неравенство (5) из дополнения. Глобальный максимум  $|f''(x)|$  найдите, построив график функции  $y = f''(x)$  на отрезке [-3, 3].)